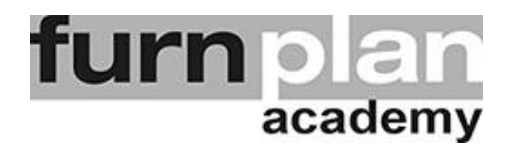

## Übung Lektion 3E - schieben

Öffnen Sie bitte furnplan. Auf Ihrem Desktop sollten Sie das Icon stand schon vorfinden. Mit einem Doppelklick öffnet sich furnplan. Üben und wiederholen Sie die nachstehenden Arbeitsschritte mehrfach.

Stellen Sie zur Vorbereitung 2 Wände in die Arbeitsfläche und wählen Sie ein einzelnes Möbel aus.

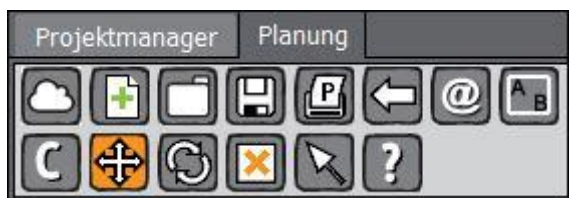

Schieben Sie das Möbel der Wand entlang nach rechts / links und auch in der Vertikalen.

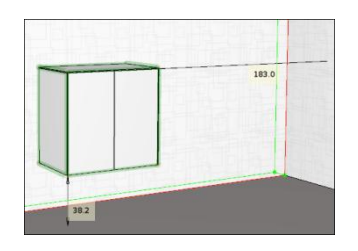

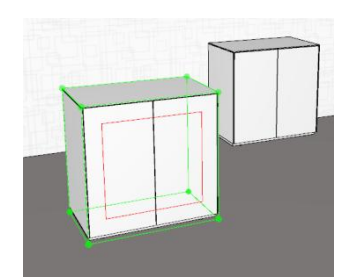

Platzieren Sie dieses cm genau mittels der Masslinie.

Platzieren Sie ein zweites Möbel frei in die Fläche und schieben Sie es präzise an das andere Möbel an der Wand.

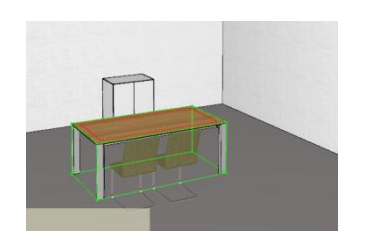

Holen Sie einen Esstisch aus einem Hersteller Katalog, platzieren Sie diesen frei in der Fläche. Holen Sie ein Stuhlmodell und platzieren Sie diese rund um den Tisch. Zuletzt schieben Sie die Stühle näher zum Tisch.